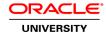

# Project Management in Primavera P6 Rel. 6.2

**Duration: 3 Days** 

#### What you will learn

This course provides hands-on training for Primavera's client/server-based solution, leading participants through the entire project life cycle, from planning to execution. Topics include adding activities, assigning resources, and creating a baseline. Participants also gain a thorough background in the concepts of planning and scheduling.

All workshops and instruction stress the three basic elements of project management: schedule, resource and costs.

Learn to:

Create a project
Add activities
Schedule a project
Assign resources
Adjust project schedule

**Audience** 

Create reports

Business Analysts
End Users
Functional Implementer
Project Manager

## **Related Training**

Suggested Prerequisites
Knowledge of project management principles

**Course Objectives** 

Manage multiple projects

Create a project

Create a Work Breakdown Structure

Add activities

Maintain the project documents library

Create relationships

Schedule the project

Assign constraints

Format schedule data

Define roles and resources

Assign roles

Assign resources and costs

Analyze resources

Optimize the project plan

Execute the project

Report performance

#### **Course Topics**

#### Data, Navigating, and Layouts

Describe enterprise and project-specific data
Log in
Open an existing project
Navigate in the Home window and Activities window
Open an existing layout
Customize a layout
Save a layout

#### **Enterprise Project Structure**

Describe the components that comprise the Enterprise Project Structure View the EPS

# **Creating a Project**

Create a project Navigate in the Projects window View and modify information in Project Details

## **Creating a Work Breakdown Structure**

Define a Work Breakdown Structure Create multiple levels of a WBS hierarchy

# **Adding Activities**

Describe an activity and its components Describe activity types Add activities Add a Notebook topic to an activity Add steps to an activity Assign activity codes to activities

#### **Creating Relationships**

View a network logic diagram

Differentiate between the four relationship types

Create relationships in the Activity Network

Create relationships in Activity Details

#### **Scheduling**

Perform a forward and backward pass
Describe float and its impact on a schedule
Identify loops and open ends
Calculate a schedule
Analyze the scheduling log report

# **Assigning Constraints**

Apply an overall deadline to a project
Apply a constraint to an individual activity
Add notebook topics to constrained activities
Describe the available constraint types

#### **Maintaining the Project Documents Library**

Describe the difference between a work product and a reference document Create a document record

Link the document record to a project document or work product

Assign the project document to an activity or WBS

### **Formatting Schedule Data**

Group activities according to a specific criteria Sort activities Apply a filter Create a filter

#### **Roles and Resources**

Describe roles
Views the roles dictionary
Describe resources
Identify the differences between labor, nonlabor and material resources
View the resource dictionary

# **Assigning Roles**

Assign roles to an activity Assign rates on roles

### **Assigning Resources and Costs**

Assign resources by role
Assign labor, nonlabor, and material resources to activities
Adjust Budgeted Units/Time for a resource
Assign expenses to activities

## **Analyzing Resources**

Display the Resource Usage Profile Format a profile Format the timescale

### **Optimizing the Project Plan**

Analyze schedule dates Shorten a project schedule Analyze resource availability Remove resource overallocation Analyze project costs

### **Baselining the Project Plan**

Create a baseline plan
Display baseline bars on the Gantt Chart
Modify the bars on the Gantt Chart

# **Project Execution and Control**

Describe several methods for updating the project schedule Use Progress Spotlight Status activities Reschedule the project

#### **Reporting Performance**

Describe reporting methods
Run a schedule report
Create a resource report with the Report wizard
Create a time distributed report
Create a report using the current layout

### **Project Web Site**

Create and launch a project Web site Customize the appearance of a project Web site Publish activity layouts as HTML pages